# $\text{LATE}$ **X** 3

中 島 *†,* 斉 藤 康 己*††*

 $\rm IATEX$ 

# How to Typeset Your Papers in  $\text{IAT}_E X$  (Version 3)

### Hiroshi Nakashima*†,* and Yasuki Saito*††*

This pamphlet is a guide to produce a draft to be submitted to IPSJ Journal and Transactions and the final camera-ready manuscript of a paper to appear in the Journal/Transactions, using Japanese LATEX and special style files. Since the pamphlet itself is produced with the style files, it will help you to refer its source file which is distributed with the style files.

**1.** 

 $\rm LATEX$  $LAT$ <sub>E</sub>X LAT<sub>EX</sub> L<sup>A</sup>TEX †<br>Toyohashi University of Technology Presently with Institute for Advanced Study, Princeton (just joke) *††* NTT 基礎研究所 NTT Basic Research Laboratories LAT<sub>EX</sub> **2.**  $\blacksquare$  $(1)$ guide@ipsj.or.jp WWW, anonymous-FTP, • ipsjpapers.sty: **•** ipsjpapers.cls : L<sup>A</sup>T<sub>F</sub>X 2<sub>ε</sub> • ipsjdrafts.sty: • ipsjcommon.sty : • ipsjsort.bst : jBibTEX 1234

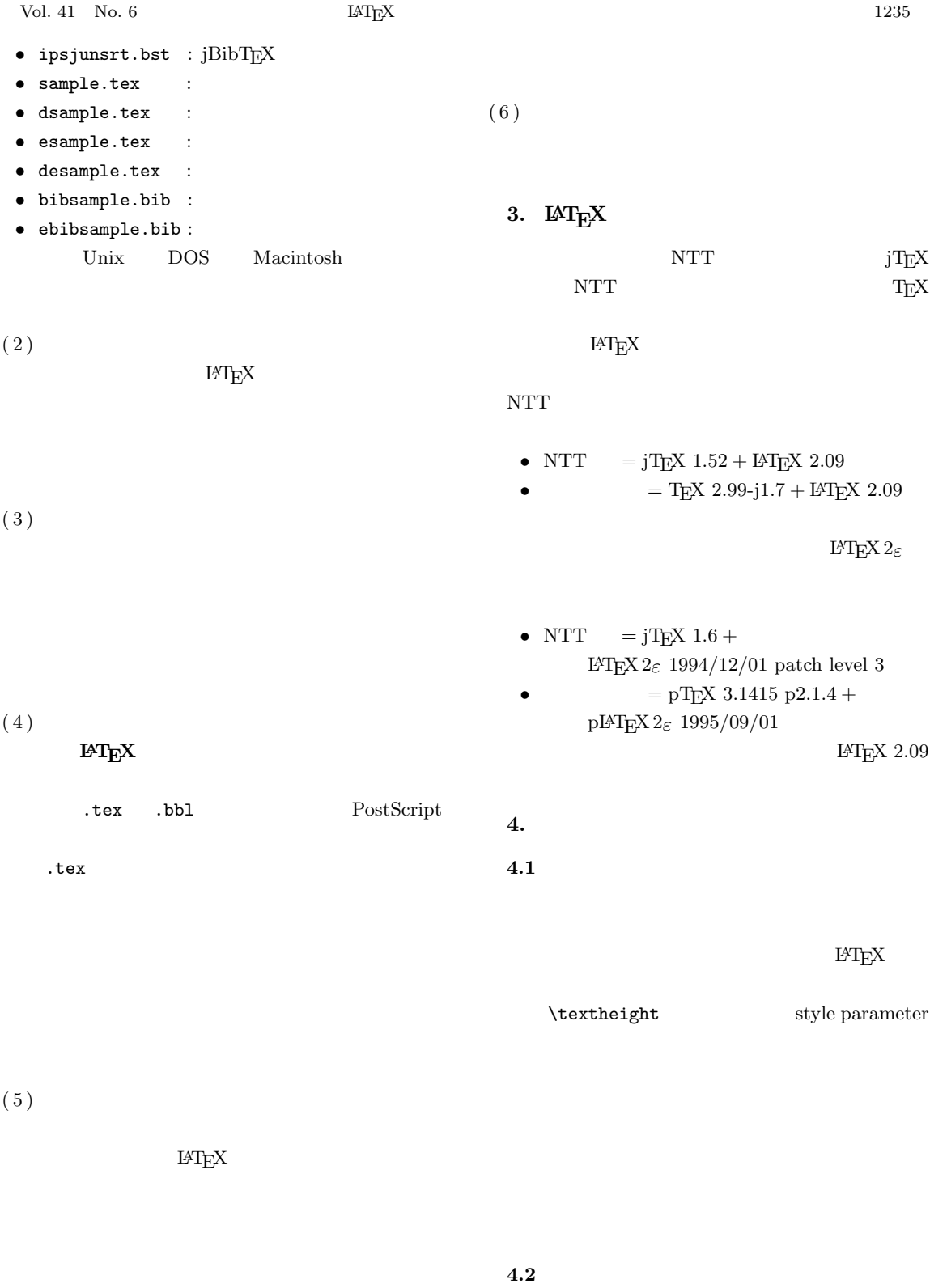

どについては,付録**??**を参照されたい.

 $1236$  June 2000

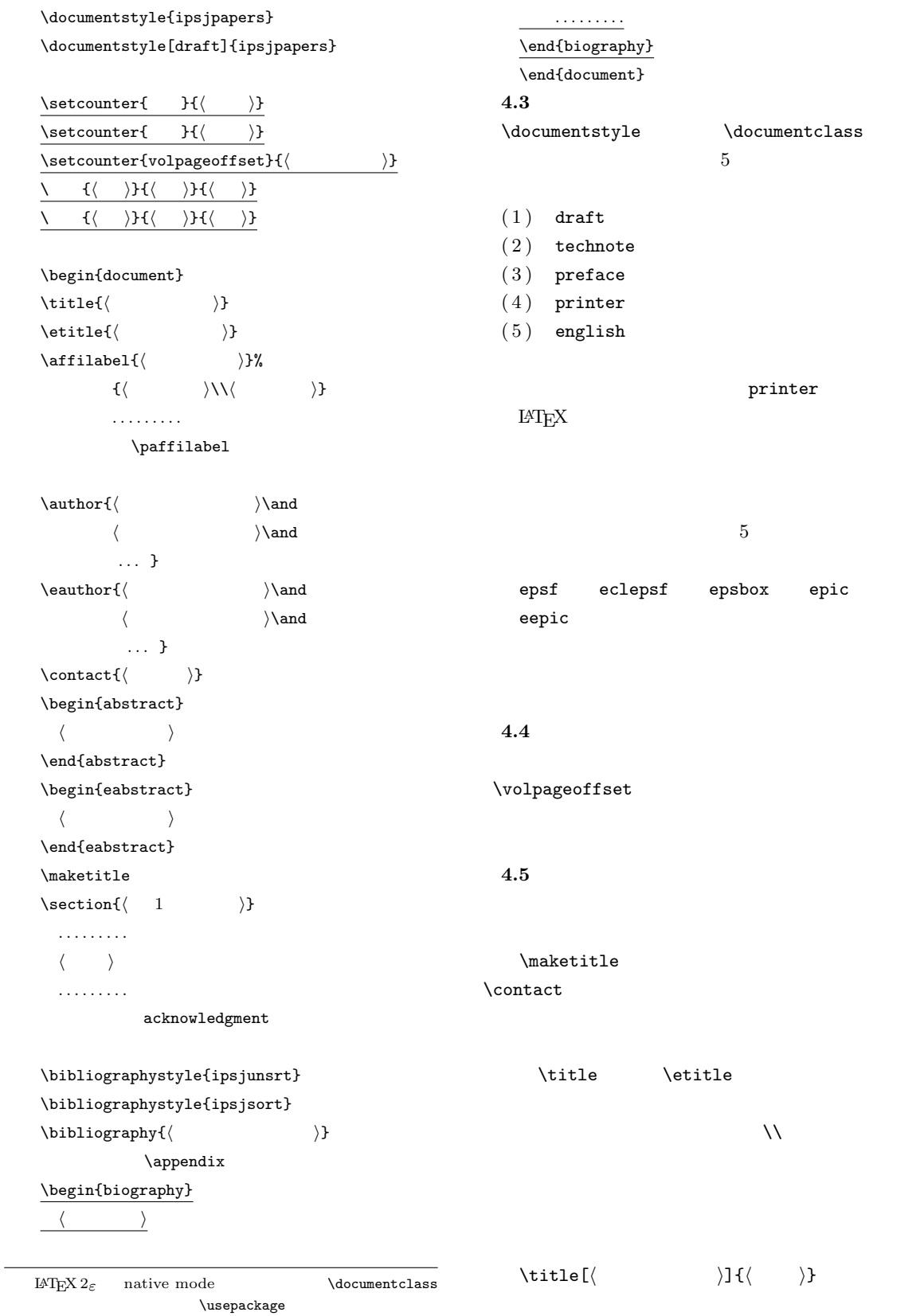

Vol. 41 No. 6  $M_{\text{F}}$ X 1237  $\label{eq:1}$  \affilabel  $1$ がら定義すると,脚注に *† ††* を付けて和文の所属  $\overline{2}$  \\  $\partial$  $\a$ uthor  $\ee$  $\alpha$ \affiref{*\*  $\rangle$ }  $\alpha$  \paffilabel 会員 \member{*⟨* 会員番号 *⟩*} \stmember{ $\langle$  $\n\omega$ ASCII  $\setminus$  contact  $FAX$  $\mathcal{N}$  ${\tt abstract}$  ${\tt eabstract}$ **4.6** 見 出 し  $\setminus$ section,  $\setminus$ subsection  $\setminus$ section 2 for the contract of  $1$  for the contract of  $1$  $\neq$ 見出しは定理 **1** などのように日本語の題と番号の組合 Thorem 1  $\neq$ **4.7** 文章の記述  $\overline{2}$  $\varepsilon$  \vspace \vskip  $\begin{array}{ccc} \text{begin} & \text{checkline} \end{array}$  $\mathbf 1$  $\mathrm{small*}$  \footnotesize\* \*  $\sum_{\text{small}}$ の例が**??**節とこのページに示されている.  $\ldots$  $(1)$  $($  $(2)$  $(3)$  $(4)$   $(4)$  $\begin{array}{ccc} \mathbf{c} & \mathbf{c} & \mathbf{c} & \mathbf{c} \\ \mathbf{c} & \mathbf{c} & \mathbf{c} & \mathbf{c} \\ \mathbf{c} & \mathbf{c} & \mathbf{c} & \mathbf{c} \end{array}$ **Overfull Underfull** overfull  $\,$  overfull  $\,$ flushleft  $\setminus \setminus \mathcal{L}$ overfull overfull

 $\sqrt{verb}$ 

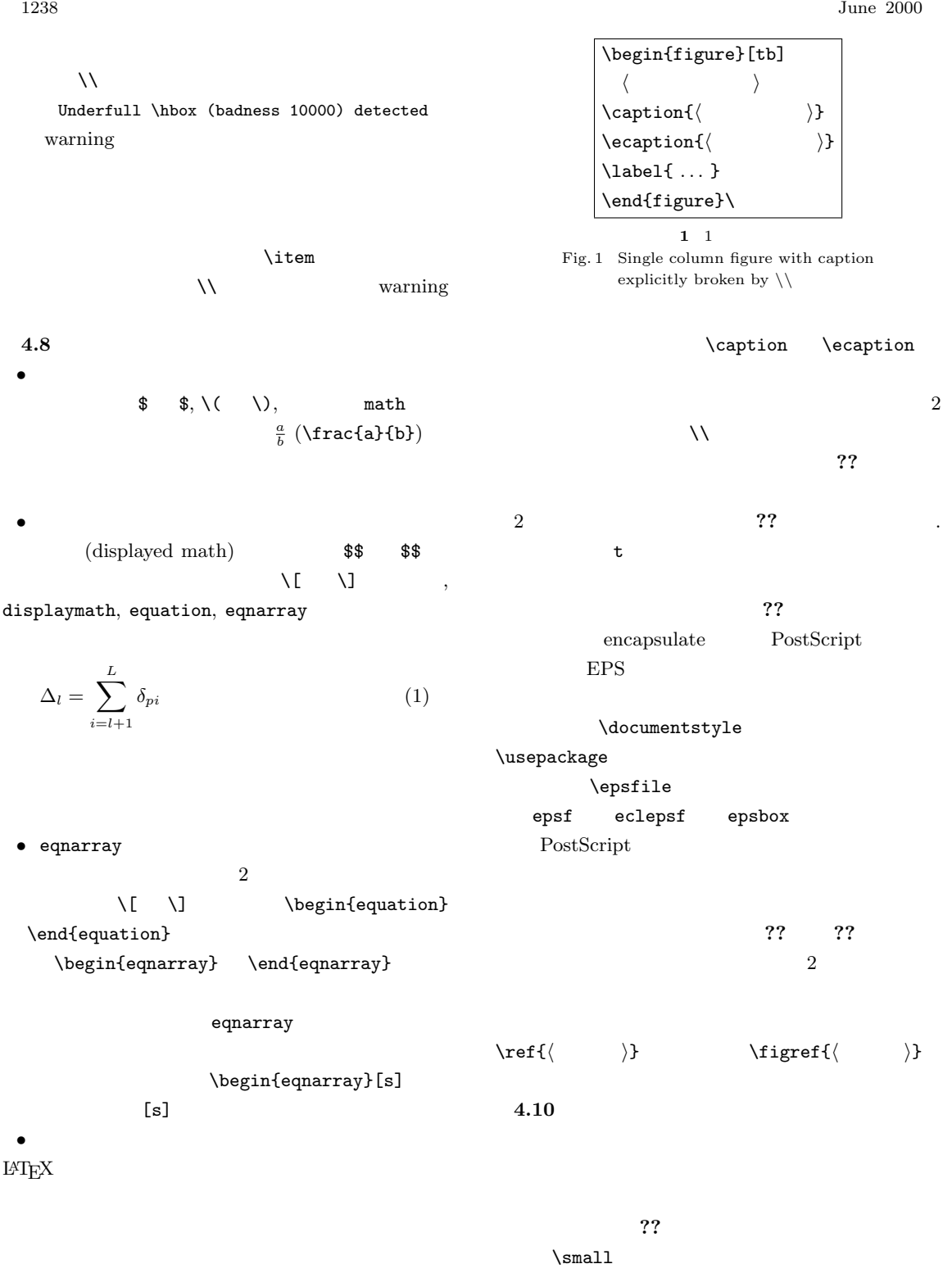

**4.9** 1 **??** .  $\operatorname{Caption}$   $\operatorname{Caption}$ \tabref{*\ ) \* 

h k the set of the set of the set of the set of the set of the set of the set of the set of the set of the set of the set of the set of the set of the set of the set of the set of the set of the set of the set of the set o

**4.8**

warning

 $\Delta_l = \sum^L$ 

• eqnarray

LAT $EX$ 

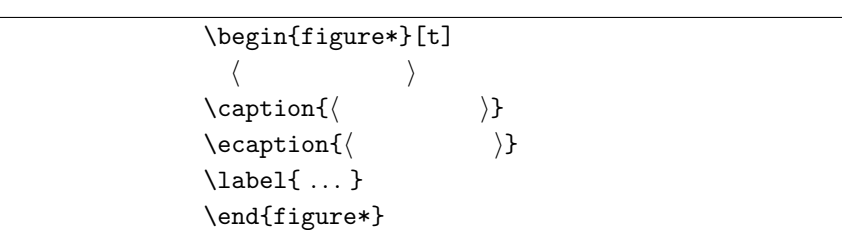

### $2^2$

Fig. 2 Double column figure

**4.11** 箇 条 書

# $4.12$

 $IAT$ FX enumerate, itemize, description  $4$ 

## *•* enumerate, itemize, description  $L^{\alpha}T$ <sub>F</sub>X

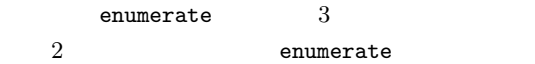

- 1. (a) i. A.
- $(1)$   $(a)$   $(i)$   $(A)$

## *•* enumerate\*, itemize\*, description\* enumerate

- $\mathbf 1$   $\mathbf 2$   $\mathbf 3$ .
- *•* Enumerate, Itemize, Description
- *•* ENUMERATE, ITEMIZE, DESCRIPTION

#### $\mathbb{C}^2$ **??** に示すように ,このパンフレットの各章/節に

**1** 箇条書環境の使用箇所(表の例) Table 1 Sections and sub-sections in which list-like environments are used (example of table)

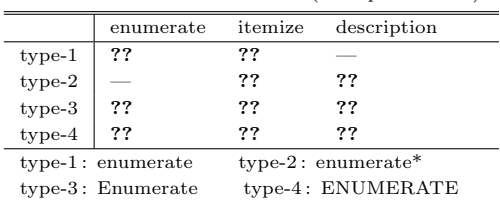

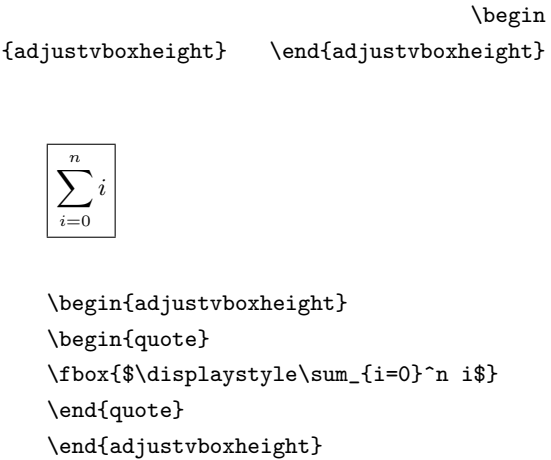

#### $4.13$

```
\setminusfootnote
```
 $\begin{picture}(130,140)(-10,0) \put(0,0){\line(1,0){15}} \put(10,0){\line(1,0){15}} \put(10,0){\line(1,0){15}} \put(10,0){\line(1,0){15}} \put(10,0){\line(1,0){15}} \put(10,0){\line(1,0){15}} \put(10,0){\line(1,0){15}} \put(10,0){\line(1,0){15}} \put(10,0){\line(1,0){15}} \put(10,0){\line(1,0){15}} \put(10,0){\line(1,0){15}} \put(1$  $L^{AT}E<sub>X</sub>$  $156$ 

 $\footnotesize \label{foot}$   $\footnotesize \begin{array}{c} \text{footnotet} \\ \text{footnotet} \end{array}$ 

#### **4.14**

この footnote は左カラムにマークがあるのに footnote 自体

 $1240$  June 2000

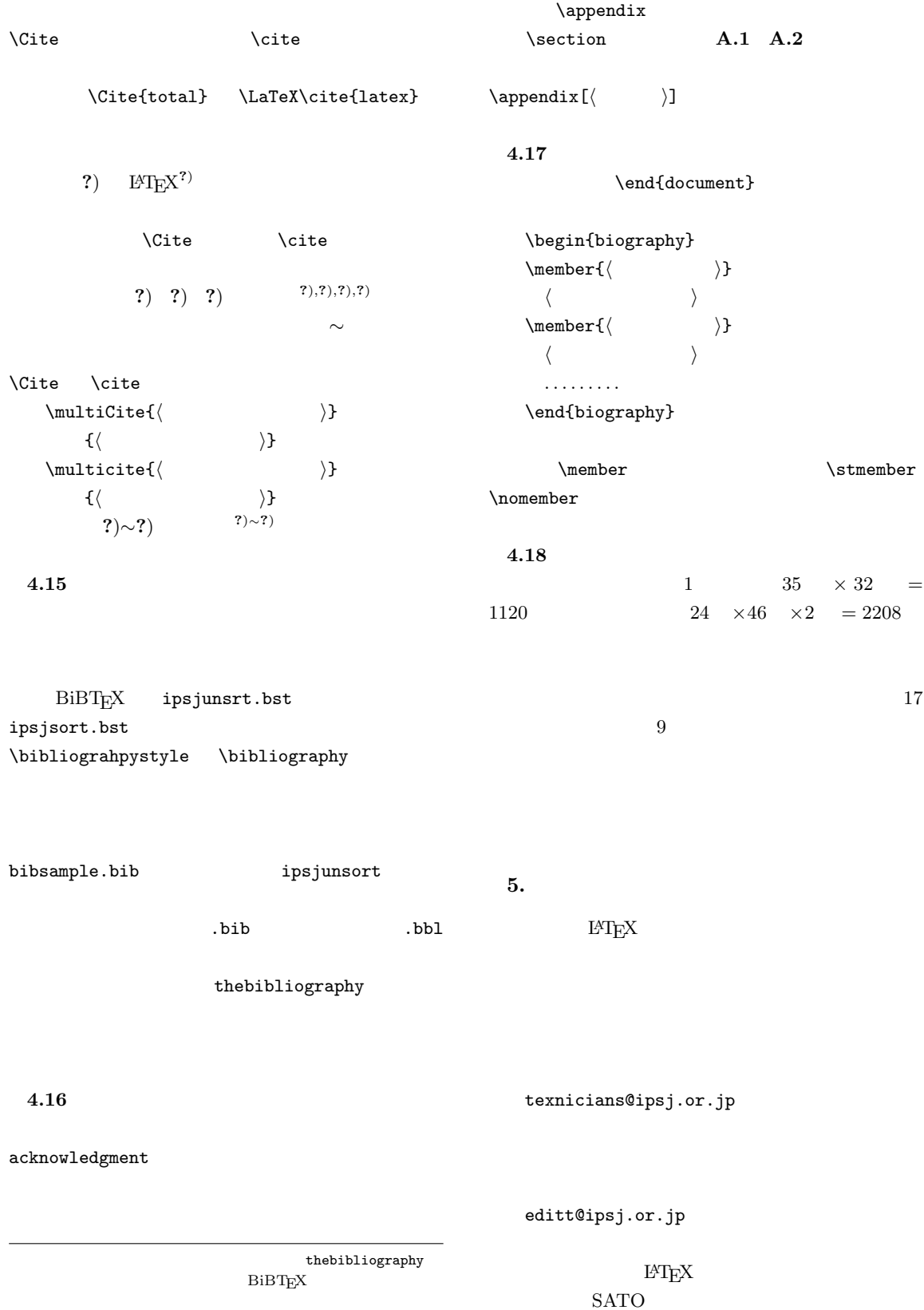

1)  $\mathbf{H} \mathbf{F} \mathbf{X}$  $(1991).$ 

- 2) Lamport, L.: *A Document Preparation System LATEX User's Guide & Reference Manual*, Addison Wesley, Reading, Massachusetts (1986). (Cooke, E., et al. Key
	- $(1990)$ .
- 3)  $: \text{HTr}[X, \text{1990}).$

$$
4) \qquad \qquad : \mathbb{A}\mathrm{T}_{\!}X \qquad ,
$$

- (1991).
- $5)$  :  $,$  ,  $,$ Vol.30, No.6, pp.626–634 (1989).  $6)$  ,  $\cdot$  OSI
	- Vol.31, No.9, pp.1235–1244 (1990).
- 7) Itoh, S. and Goto, N.: An Adaptive Noiseless Coding for Sources with Big Alphabet Size, *Trans. IEICE*, Vol. E74, No. 9, pp. 2495–2503 (1991).
- 8) , , , :9 7 Runge-Kutta 法の最適化について, 情報処理学会論文誌, Vol.33, No.12, pp.1512–1526 (1992).
- 9) Abrahamson, K., Dadoun, N., Kirkpatrick, D.G. and Przytycka, T.: A Simple Parallel Tree Contraction Algorithm, *J. Algorithms*, Vol.10, No.2, pp.287–302 (1989).
- $10)$  : 9 7 Runge-Kutta

 $\,$ ,  $\,$ ,  $\,$ ,  $\,$ ,  $\,$ ,  $\,$ ,  $\,$ ,  $\,$ ,  $\,$ ,  $\,$ ,  $\,$ ,  $\,$ ,  $\,$ ,  $\,$ ,  $\,$ ,  $\,$ ,  $\,$ ,  $\,$ ,  $\,$ ,  $\,$ ,  $\,$ ,  $\,$ ,  $\,$ ,  $\,$ ,  $\,$ ,  $\,$ ,  $\,$ ,  $\,$ ,  $\,$ ,  $\,$ ,  $\,$ ,  $\,$ ,  $\,$ ,  $\,$ ,  $\,$ ,  $\,$ ,  $\,$ , Vol.33, No.12, pp.1506–1511 (1992).

- 11) Foley, J.D. et al.: *Computer Graphics Principles and Practice*, System Programming Series, Addison-Wesley, Reading, Massachusetts, 2nd edition (1990).
- $12)$  ,  $\vdots$  CG, Information  $&$  Computing, Vol.46, (1990).
- 13) Chang, C.L. and Lee, R. C.T.: *Symbolic Logic and Mechanical Theorem Proving*, Academic Press, New York  $(1973)$ .

 $\,$ 

 $(1983)$ .

# $14)$  :

(1992).

# . FGCS'92

- 15) Knuth, D. E.: *Fundamental Algorithms*, Art of Computer Programming, Vol. 1, Addison-Wesley, 2nd edition, chapter 2, pp. 371–381 (1973).
- 16) Schwartz, A. J.: Subdividing Bézier Curves and Surfaces, *Geometric Modeling: Algorithms*

*and New Trends* (Farin, G. E.(ed.)), SIAM, Philadelphia, pp.55–66 (1987).

- 17) Baraff, D.: Curved Surfaces and Coherence for Non-penetrating Rigid Body Simulation, *SIG-GRAPH '90 Proceedings* (Beach, R. J.(ed.)), Dallas, Texas, ACM, Addison-Wesley, pp. 19– 28 (1990).
- 18) Adobe Systems Inc.: *PostScript Language Reference Manual*, Reading, Massachusetts (1985).
- $19)$  : ,  $(1989).$

 $(20)$ , : ipsjpapers.sty  $(1995)$ .

 $\mathcal{L}$ 

- 21) Weihl, W.: *Specification and Implementation of Atomic Data Types*, PhD Thesis, MIT, Boston (1984).
- 22) Institute for New Generation Computer Technology: *Proc. Intl. Conf. on Fifth Generation Computer Systems*, Vol.1 (1992).
- 23) Aredon, I.:  $T_F X$ , Seminar on Mathematical Sciences13, Department of Mathematics, Keio University, Yokohama (1989).
- $24)$  : LATEX  $(1)$   $(1995)$ . ).

### **A.1 PostScript**

PostScript

Ryumin Light-KL Gothic Medium BBB Jun 101 Futo Min A101 Futo Go B101 Times-*⟨RBI⟩* Hlevetica[-*⟨BO⟩*] Courier[-*BO*] Helvetica-Narrow[-*⟨BO⟩*] Symbols Set ITC AvantGarge Gohtic-*⟨BDO⟩* Platino[-*⟨BI⟩*] New Century-Schoolbok[-*⟨BI⟩*] ITC Bookman[-*⟨LD⟩*] ITC Zapf Chancery-Mediumitalic ITC Zapf Dingbats *⟨RBI⟩* ::= Roman *|* Bold *|*Italic *|* BoldItalic *⟨BO⟩* ::= Bold *|* Oblique *|* BoldOblique

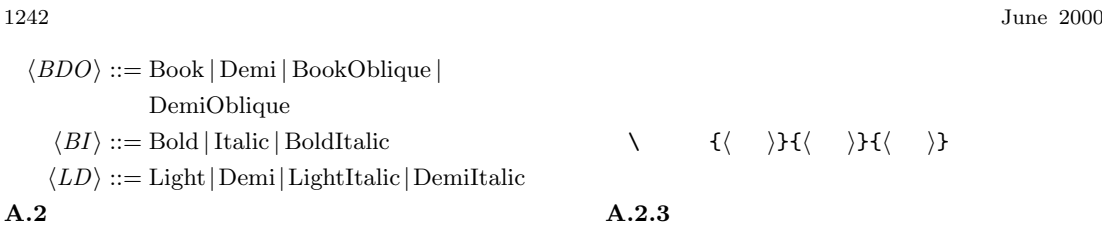

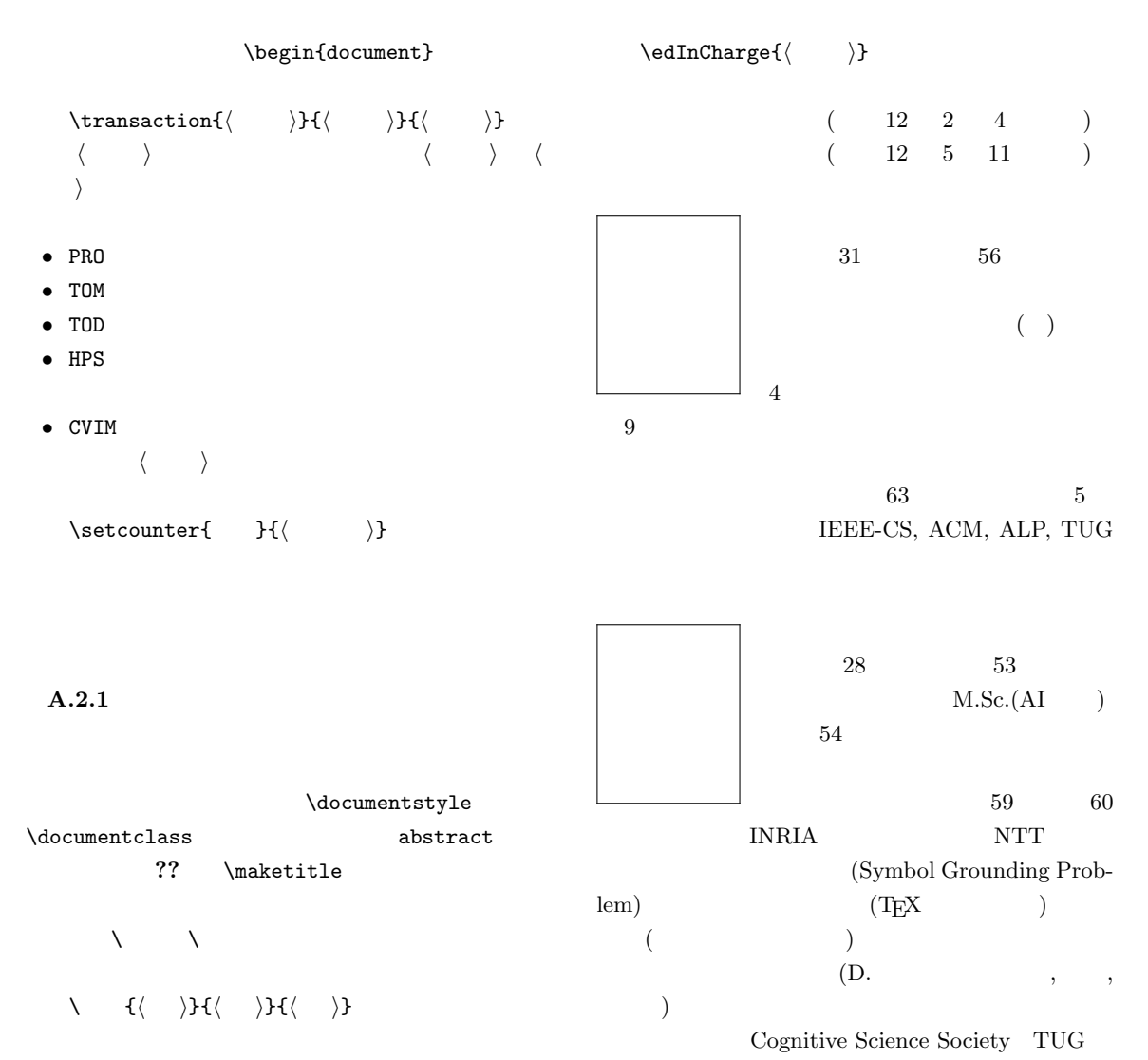

A.2.2